# **Chapitre 1 : Notions de calcul différentiel**

Soit  $n \in N^* - \{1\}$ 

# **1. Normes**

# **Définition 1.1**

- Un vecteur  $x \in R^n$  est un objet composé de n nombres réels. Il peut être considéré comme un point dans un espace de dimension n.
- En général, nous considérons les vectrices colonnes :

$$
x = \begin{bmatrix} x_1 \\ x_2 \\ \vdots \\ x_n \end{bmatrix}, \quad x^T = [x_1, x_2, \dots, x_n]
$$
 (Le transposé de vecteur colonne x).

- Rappel des opérations vectorielles standard :  $x + y$ ,  $x y$ ,  $\alpha x$  ( $\alpha \in R$ ) *L*
- Norme 1 d'un vecteur  $x = (x_1, x_2, ..., x_n)$  de  $R^n$ , la quantité :

$$
||x||_1 = |x_1| + |x_2| + \dots + |x_n|
$$

• Norme euclidienne (norme 2,  $l_2$ -norm) d'un vecteur  $x = (x_1, x_2, ..., x_n)^t$  de  $R^n$ , la quantité :

$$
||x||_2 := \sqrt{x_1^2 + x_2^2 + \dots + x_n^2}
$$

• Norme infini dite aussi distance de Tchebychev d'un vecteur  $x = (x_1, x_2, ..., x_n)^t$  de  $R^n$ , la quantité :

$$
||x||_{\infty} := \max(|x_1|, |x_2|, ..., |x_n|)
$$

#### **Remarque 1.1**

La distance entre deux points  $x, y \in R^n$  est égale à  $||x - y||_2$ 

# **Exemple 1.1**

Soit  $x = \begin{pmatrix} -5 \\ 2 \end{pmatrix}$  $\begin{pmatrix} -3 \\ 3 \end{pmatrix}$ 

$$
||x||_1 = |-5| + |3| = 8
$$
  

$$
||x||_2 := \sqrt{(-5)^2 + (3)^2} = \sqrt{34}
$$
  

$$
||x||_{\infty} := \max(|-5|, |3|) = 5
$$

# **Définition 1.2**

• Le produit scalaire entre deux vecteurs de la même dimension  $x = (x_1, x_2, ..., x_n)$  et  $y =$  $(y_1, y_2, ..., y_n)^t$  de  $R^n$ est donné par :

$$
\langle x, y \rangle = \sum_{j=1}^{n} x_j y_j = x_1 y_1 + x_2 y_2 + \dots + x_n y_n
$$

On dit que deux vecteurs x et y sont perpendiculaires  $(x\perp y)$  ssi  $x, y = 0$ 

### **Exemple 1.2**

Soient 
$$
x = \begin{pmatrix} 1 \\ 0 \end{pmatrix}
$$
 et  $y = \begin{pmatrix} 2 \\ 1 \end{pmatrix}$   
 $x^t \cdot y = (1,0) \begin{pmatrix} 2 \\ 1 \end{pmatrix} = 1.2 + 0.1 = 2$ 

### **Remarque 1.2**

On remarque que la norme euclidienne d'un vecteur  $x = (x_1, x_2, ..., x_n)^t$  de  $R^n$  n'est que :

$$
||x||_2 := \sqrt{x^t \cdot x} = \sqrt{x_1^2 + x_2^2 + \dots + x_n^2}
$$

Elle représente sa distance par rapport au point d'origine (0,0,…,0).

# **Définition 1.3**

• Une matrice A de dimension  $m * n$  ( $A \in \mathbb{R}^{m * n}$ ) est un tableau rectangulaire de  $m * n$ éléments avec m lignes et n colonnes.

$$
A = \begin{bmatrix} a_{11} & a_{12} & \cdots & a_{1n} \\ a_{21} & a_{22} & \cdots & a_{2n} \\ \vdots & & \ddots & \vdots \\ a_{m1} & a_{m2} & \cdots & a_{mn} \end{bmatrix}
$$

Alternativement, A est un ensemble de n vecteurs colonne  $A_1, ..., A_n \in \mathbb{R}^m$  où encore un ensemble de m vecteurs ligne  $A_1, ..., A_m$ .  $\in R^n$ 

$$
A = [A_{.1}, ..., A_{.n}] \text{ où } A = \begin{bmatrix} A_{1.} \\ A_{2.} \\ \vdots \\ A_{m.} \end{bmatrix}
$$

- Soient  $A, B \in \mathbb{R}^{m*n}$  et  $C = A \pm B$ , alors  $c_{ij} = a_{ij} \pm b_{ij}$  pour  $i = 1, ..., m$  et  $j =$  $1, ..., n$
- Soit  $A \in R^{m*k}$ ,  $B \in R^{k*n}$  et  $C = AB$ , alors  $c_{ij} = \sum_{l=1}^{k} a_{il} b_{lj}$
- Le déterminant d'une matrice carrée  $A \in R^{n*n}$  peut être calculé par la formule suivante :

$$
\det(A) = \sum_{j=1}^{n} a_{1j} (-1)^{1+j} \det(A_{1j})
$$

avec  $A_{1j}$  la matrice obtenue en enlevant de la matrice A sa première ligne et sa  $j^{i\text{ème}}$  colonne.

### **Exemple 1.3**

$$
\begin{vmatrix} a_{11} & a_{12} \\ a_{21} & a_{22} \end{vmatrix} = a_{11}a_{22} - a_{12}a_{21}
$$
  

$$
\begin{vmatrix} a_{11} & a_{12} & a_{13} \\ a_{21} & a_{22} & a_{23} \\ a_{31} & a_{32} & a_{33} \end{vmatrix} = a_{11} \begin{vmatrix} a_{22} & a_{23} \\ a_{32} & a_{33} \end{vmatrix} - a_{12} \begin{vmatrix} a_{21} & a_{23} \\ a_{31} & a_{33} \end{vmatrix} + a_{13} \begin{vmatrix} a_{21} & a_{22} \\ a_{31} & a_{32} \end{vmatrix}
$$

$$
\begin{vmatrix} -2 & 2 & -3 \\ -1 & 1 & 3 \\ 2 & 0 & 3 \end{vmatrix} = 18
$$

 $(-2)[1 * 3 - 0 * 3] - 2[(-1)^*3-2^*3] + (-3)[(-1)^*0-2^*1] = 18$ 

# **2. Fonctions réelles de plusieurs variables réelles**

### **Définition 2.1**

On dit que  $f: R^n \to R$  est une fonction réelle de plusieurs variables réelles (pour abréger, on dit seulement fonction) s'il existe un domaine  $D_f \subset R^n$  tel que  $f : D_f \to R$  est une application, i.e. :

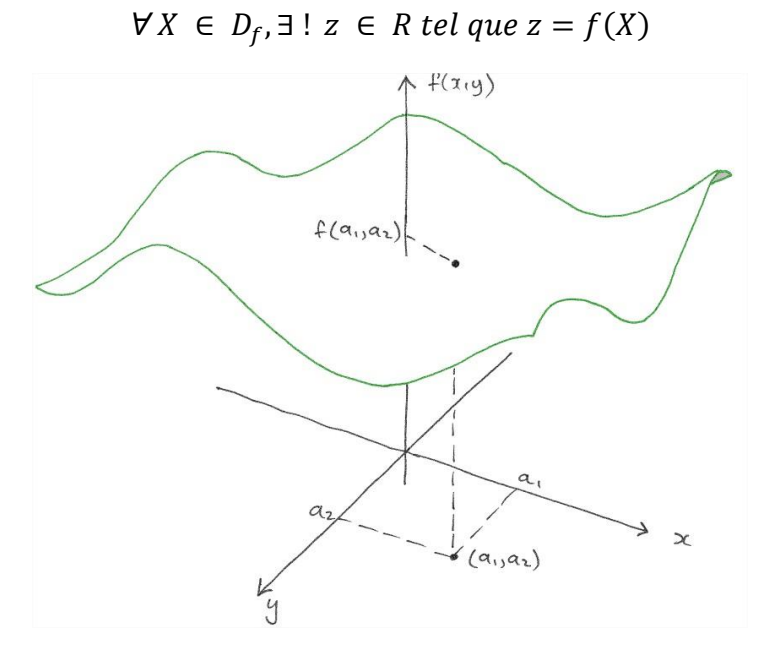

 $D_f$  est appelé domaine de définition de  $f$ .

**Exemple 2.1**

$$
f_1: R^2 \to R
$$
  
\n
$$
(x, y) \to f(x, y) = x^2y + 1
$$
  
\n
$$
f_2: R^2 \to R
$$
  
\n
$$
(x, y) \to f(x, y) = \frac{x + y}{x - y}
$$
  
\n
$$
f_3: R^2 \to R
$$
  
\n
$$
(x, y) \to f(x, y) = \sqrt{1 - x^2 - y^2}
$$
  
\n
$$
f_2: R^2 \to R
$$
  
\n
$$
(x, y) \to f(x, y) = \ln(x * |y|)
$$

# **Définition 2.2** : **Fonction radiale**

Soit f une fonction de  $R^n$  dans R. On appelle une fonction radiale associée à f, la fonction notée  $\Phi_f$  définie par :

$$
\Phi_f: R_+ * [0, \pi]^{n-2} * [0, 2\pi] \to R
$$
  

$$
(r, \varphi_1, \varphi_2, ..., \varphi_{n-2}, \theta) \to f(X) = \lim_{r \to 0} \Phi_f \ (r, \varphi_1, \varphi_2, ..., \varphi_{n-2}, \theta)
$$

Avec  $r = ||X||_2$ .

### **Remarque 2.1**

Pour calculer une fonction radiale, il suffit d'utiliser les coordonnées polaires en dimension deux, les coordonnées sphériques en dimensions trois ou les coordonnées hyper-sphériques en dimensions supérieurs à trois.

### **Exemples 2.2**

• Soit  $f(x, y) = x^2 + xy - 1$ Posons :  $\begin{cases} x = r\cos(\theta) \\ y = r\sin(\theta) \end{cases}$  $y = r \sin(\theta)$  avec  $r > 0$  et  $\theta \in [0, 2\pi]$ 

La fonction radiale  $\Phi_f$  associée à f est :

$$
\Phi_f(r,\theta) = r^2(\cos^2\theta + \cos\theta\sin\theta) - 1
$$

• 
$$
\text{Soit } f(x, y, z) = xyz
$$

$$
\begin{cases}\nx = r\cos\theta\sin\varphi \\
y = r\sin\theta\sin\varphi \\
z = \cos\varphi\n\end{cases}
$$

avec  $r > 0$ ,  $\theta \in [0, 2\pi]$  et  $\varphi \in [0, \pi]$ .

La fonction radiale associée à  $f$  est donnée par :

$$
\Phi_f(r,\theta,\varphi) = r^3 \cos(\theta) \sin(\theta) \sin^2(\varphi) \cos(\varphi)
$$

# **Définition 2.3 : Les limites**

 $\overline{a}$ 

Soient *f* une fonction réelle de plusieurs variables réelles,  $\alpha$  un point d'accumulation<sup>1</sup> de  $D_f$  et  $l \in R U$ { $\pm \infty$ }.

**Exemple :** Pour  $A = \{-1\} \cup [0,1]$ , 1 est un point d'accumulation, mais -1 ne l'est pas.

<sup>&</sup>lt;sup>1</sup> Soient E un espace topologique, A une partie non vide de E, et  $a \in E$ . On dit que le point a est **un point d'accumulation** de A s'il est adhérent à A sans être isolé dans A. Un tel point x n'est pas nécessairement un point de A.

1- On dit que *f* admet une limite *l* en *α ssi* :

$$
\lim_{r\to 0}\Phi_f\ \left(r,\varphi_1,\varphi_2,\ldots,\varphi_{n-2},\theta\right)=l
$$

Avec  $r = ||X - \alpha||_2$  et *l* **est indépendant de**  $\theta$  **et**  $\varphi_i$ ,  $\forall i \in \{1, ..., n-2\}$ .

On note alors  $f(X) \xrightarrow[|X-\alpha|]_2 \to 0} l$ ,  $\lim_{X \to \alpha} f(X) = l$ ,  $f \to l$ ,  $f(X) \xrightarrow[X \to \alpha]{} l$ .

Dans l'exemple de la figure précédente, il existe une infinité de direction permettant de se rapprocher du point  $(a_1, a_2)$ . Par exemple, on peut se rapprocher de ce point par une ligne parallèle de l'axe des  $x$ , par une ligne parallèle de l'axe des  $y$ , ou bien par n'importe quelle courbe passant par ce point.

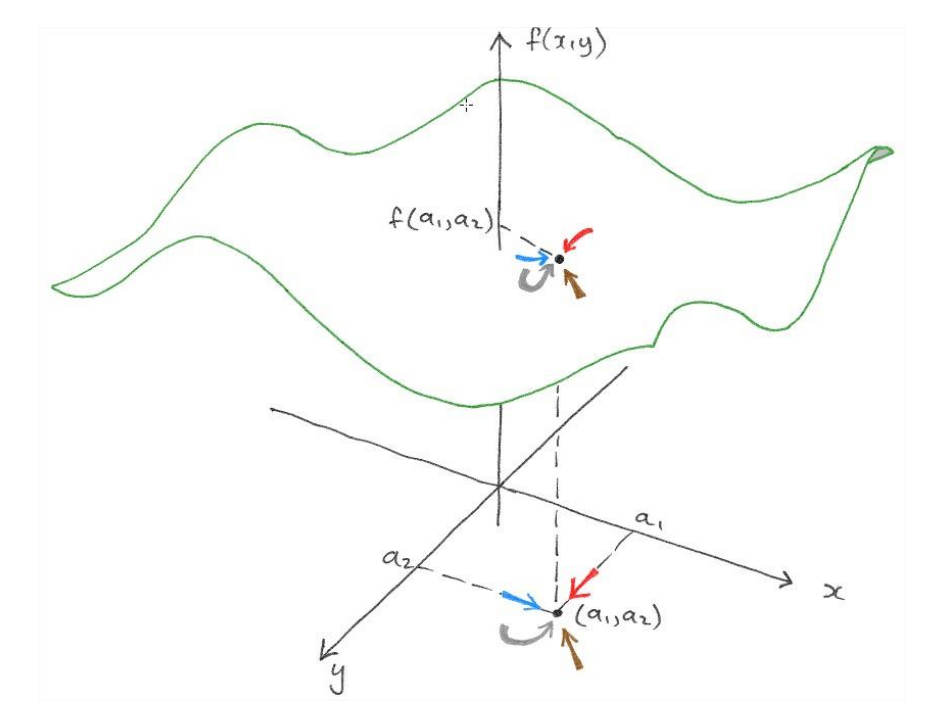

2- On dit que f admet une limite *l* à l'infini ssi :

$$
\lim_{r\to+\infty}\Phi_f\;\left(r,\varphi_1,\varphi_2,\ldots,\varphi_{n-2},\theta\right)=l
$$

Avec  $r = ||X||_2$  et *l* est indépendant de  $\theta$  et  $\varphi_i$ ,  $\forall i \in \{1, ..., n-2\}$ .

On note alors  $f(X) \xrightarrow[|X|]_2 \to +\infty} l$ ,  $\lim_{X \to +\infty} f(X) = l$ ,  $f \xrightarrow[+\infty]{} l$ ,  $f(X) \xrightarrow[X \to +\infty]{} l$ .

#### **Remarque 2.2**

Après le calcul de la limite au point  $(a_1, a_2)$  par un remplacement direct (on remplace x par  $a_1$  et y par  $a_2$ ), si on obtient :

- Un nombre rationnel  $a/b$ , avec  $b \neq 0$ , alors celle-ci est la valeur de la limite.
- La forme  $a/0$  avec  $a \neq 0$ , alors la limite n'existe pas  $(\frac{a}{0})$  est indéfini.
- La forme  $\frac{0}{0}$ , alors plus de travail est nécessaire  $(\frac{0}{0}$  est indéterminée).

### **Théorèmes 2.1 : Limites spéciales**

- 1.  $\lim_{x\to 0} \frac{\sin(x)}{x}$  $\frac{f(x)}{x} = 1$
- 2.  $\lim_{x\to 0} \frac{\cos(x)-1}{x}$  $\frac{x^{y-1}}{x} = 0$
- 3.  $\lim_{x\to 0} (1+x)^{\frac{1}{x}} = e$

4. 
$$
\lim_{x \to 0} \frac{e^x - 1}{x} = 1
$$

### **Stratégies de calcul des limites**

- **Stratégie A : Calcul de la limite par un remplacement direct de x et y**
	- $\lim_{(x,y)\to(1,\pi)}$  $\mathcal{X}$  $\frac{x}{y}$  + cos(xy) =  $\frac{1}{\pi}$  $\frac{1}{\pi} - \cos(\pi)$

$$
\bullet \quad \lim_{(x,y)\to(4,3)} \frac{x^2-1}{3x+y} = \frac{4^2-1}{3*4+3} = 1
$$

- $\bullet$   $\lim_{(x,y)\to(2,2)}$  $x+3$  $\frac{x+3}{xy-4} = \frac{2+3}{2+2-4}$  $\frac{2+3}{2*2-4}=\frac{5}{0}$  $\frac{5}{0}$  = indéfinie  $\rightarrow$  la limite n'existe pas
- $\bullet$   $\lim_{(x,y)\to(0,0)}$  $tan(x^2+y^2)$  $\frac{a(x^2+y^2)}{x^2+y^2} = \frac{0}{0}$  $\frac{0}{0}$  = indéterminée  $\rightarrow$  Essayez avec d'autres stratégies (manipulation de la fonction, cordonnées polaires, rapprochement au point à travers plusieurs directions) (voir le document « limits and continuity.pdf »).
- **Stratégie B : manipuler la fonction en quelque chose que nous connaissons (à partir de connaissances antérieures)**

• L'example précédent : 
$$
\lim_{(x,y)\to(0,0)} \frac{\tan(x^2+y^2)}{x^2+y^2} = \frac{\sin(x^2+y^2)}{x^2+y^2} \cdot \frac{1}{\cos(x^2+y^2)}
$$

A noter que :  $\lim_{(x,y)\to(0,0)}$  $sin(x^2+y^2)$  $\frac{f(x+y)}{x^2+y^2} = \lim_{x^2+y^2 \to 0}$  $sin(x^2+y^2)$  $\frac{f(x+y)}{x^2+y^2} = \lim_{x\to 0}$  $sin(X)$  $\frac{f(A)}{X}$  = 1 (limite spéciale)

$$
\lim_{(x,y)\to(0,0)}\frac{1}{\cos(x^2+y^2)}=\frac{1}{1}=1
$$

Alors: 
$$
\lim_{(x,y)\to(0,0)}\frac{\tan(x^2+y^2)}{x^2+y^2} = 1\left(\frac{1}{1}\right) = 1
$$

# - **Stratégie C : Calculer la limite en se rapprochant du point concerné à travers différentes directions**

Rappelons qu'une fonction admet une limite en un point X si le calcul des limites à travers n'importe quelle direction passant par ce point X donne la même valeur. Sinon, si on trouve que deux directions donnent deux valeurs différents de limite, alors la limite au point X n'existe pas (voir la figure précédente).

**Exemple** : Montrer que  $\lim_{(x,y)\to(0,0)}$  $xy+y^3$  $\frac{xy+y}{x^2+y^2}$  n'existe pas.

Essayons avec deux directions passant par le point  $(0,0)$  :  $x = y$  (ligne) et  $y = x^2$  (courbe)

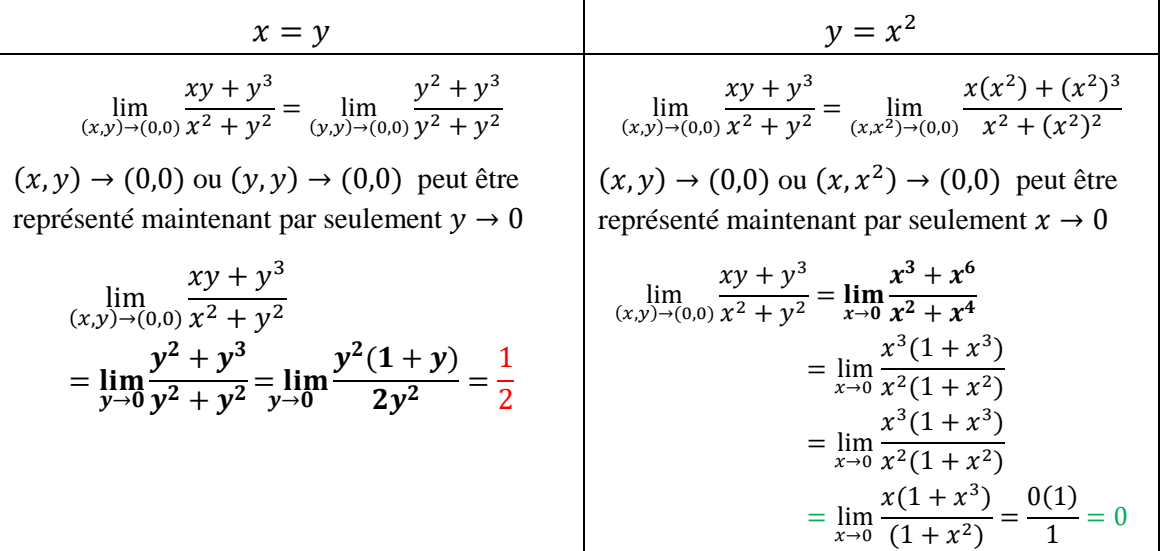

Le calcul de la limite à travers deux directions différentes donne deux valeurs différentes  $(1/2 \text{ et } 0)$ , donc la limite en point  $(0,0)$  n'existe pas.

**Exemple** : calculer  $\lim_{(x,y)\to(0,0)}$  $2xy$  $x^2+y^2$ 

Puisque la limite sera calculée en point (0,0), il convient d'essayer toutes les directions défini par  $y = mx$  ( $m \in R$ ) :

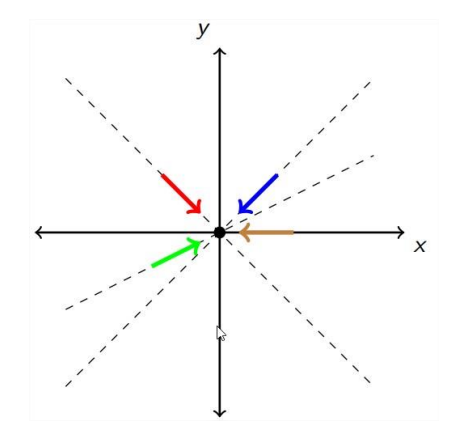

Algébriquement, on utilise l'équation  $y = mx$  (remplacer y par  $mx$ ).

$$
\lim_{(x,y)\to(0,0)} \frac{2xy}{x^2 + y^2} = \lim_{(x,mx)\to(0,0)} \frac{2xmx}{x^2 + (mx)^2} = \lim_{(x,mx)\to(0,0)} \frac{x^2 2m}{x^2 (1 + m^2)}
$$

$$
= \lim_{(x,mx)\to(0,0)} \frac{2m}{1 + m^2}
$$

 $(x, y)$  ou  $(x, mx) \rightarrow (0, 0)$  peut être représenté maintenant par seulement  $x \rightarrow 0$ 

$$
\lim_{x \to 0} \frac{2m}{1 + m^2} = \frac{2m}{1 + m^2}
$$

Sachant que  $x$  n'apparaisse pas dans l'expression. Ceci indique que plusieurs directions linéaires résultent en différents valeurs.

- Si  $m = 0$  (se rapprocher à travers l'axe x), la limite est :  $\frac{2*0}{1+0}$  $\frac{2*0}{1+0^2} = 0$
- Si  $m = 1$  (se rapprocher à travers la droite  $y = x$ ), la limite est :  $\frac{2*1}{1+1}$  $\frac{2+1}{1+1^2}=1$

Ainsi, la limite en point (0,0) n'existe pas.

- **Stratégie 4 : Calcul de la limite à travers la fonction radiale (coordonnées polaires, sphériques ou hyper-sphériques).**

Soit 
$$
f(x, y) = \frac{x^3}{x^2 + y^2}
$$
  
\n
$$
\lim_{(x,y)\to(x_0,y_0)} f(x, y) = ? \quad x_0 = 0, y_0 = 0
$$
\n
$$
\text{Posons}: \begin{cases} x = x_0 + r\cos(\theta) \\ y = y_0 + r\sin(\theta) \\ r = ||(x, y)||_2 = \sqrt{x^2 + y^2} \end{cases} \text{ avec } r > 0 \text{ et } \theta \in [0, 2\pi[
$$

La fonction radiale  $\Phi_f$  associée à f est

$$
\Phi_f(r,\theta) = \frac{(r\cos(\theta))^3}{r^2}
$$
  

$$
\lim_{(x,y)\to(0,0)} f(x,y) = \lim_{r\to 0} \Phi_f(r,\theta)
$$

$$
= \lim_{r\to 0} r\cos^3(\theta) = \cos^3(\theta) \lim_{r\to 0} r
$$

Puisque  $\cos^3(\theta)$  est borné  $(-1 \leq \cos^3(\theta) \leq 1)$  et  $\lim_{r \to 0} r = 0$ , donc :

$$
\lim_{r \to 0} \Phi_f(r, \theta) = 0
$$
  
Ansi : 
$$
\lim_{(x,y) \to (0,0)} f(x, y) =
$$

A noter que  $(x, y) \rightarrow (0, 0)$  peut être remplacé par  $r \rightarrow 0$ 

 $\overline{0}$ 

**Example**: Calculate 
$$
\lim_{(x,y)\to(0,1)} x^2 + xy - 1
$$
  $x_0 = 0$ ,  $y_0 = 1$ 

Posons: 
$$
\begin{cases} x = r\cos(\theta) \\ y = r\sin(\theta) + 1 \end{cases}
$$
 avec  $r > 0$  et  $\theta \in [0, 2\pi[$ 

La fonction radiale  $\Phi_f$  associée à f est

$$
\Phi_f(r,\theta) = r^2 \cos^2(\theta) + r\cos(\theta)(r\sin(\theta) + 1) - 1
$$
  
\n
$$
\Phi_f(r,\theta) = r^2 \cos^2(\theta) + r^2 \cos(\theta)\sin(\theta) + r\cos(\theta) - 1
$$
  
\n
$$
\Phi_f(r,\theta) = r^2 (\cos^2(\theta) + \cos(\theta)\sin(\theta)) + r\cos(\theta) - 1
$$
  
\n
$$
\lim_{(x,y)\to(0,1)} f(x,y) = \lim_{r\to 0} \Phi_f(r,\theta)
$$

$$
= \lim_{r \to 0} r^2 (\cos^2(\theta) + \cos(\theta)\sin(\theta)) + r\cos(\theta) - 1
$$
  
\n
$$
= 0 + 0 - 1
$$
  
\nPuisque cos<sup>2</sup>( $\theta$ ) + cos( $\theta$ ) (cos<sup>2</sup>( $\theta$ ) + cos( $\theta$ )sin( $\theta$ ) est borné :  
\n $-1 \le \sin(\theta) \le 1$   
\n $-1 \le \cos(\theta) \le 1$   
\n $0 \le \cos^2(\theta) \le 1$   
\nDone : -1  $\le \cos^2(\theta) + \cos(\theta)\sin(\theta) \le 1$ , le terme est borné.

Par conséquent :  $f \underset{(0,1)}{\longrightarrow} -1$ 

### **Théorèmes 2.2 : Propriétés des limites de base d'une fonction de deux variables**

Le théorème suivant nous permet d'évaluer les limites facilement.

Soient  $b, x_0, y_0, L$  et K des nombres réels. Soit *n* un nombre entier positive et soient  $f$  et  $g$  deux fonctions ayant les limites suivantes :

$$
\lim_{(x,y)\to(x_0,y_0)} f(x,y) = L \text{ et } \lim_{(x,y)\to(x_0,y_0)} g(x,y) = K
$$
  
= h

1. 
$$
\lim_{(x,y)\to(x_0,y_0)} b = b
$$

- 2.  $\lim_{(x,y)\to(x_0,y_0)} x = x_0$   $\lim_{(x,y)\to(x_0,y_0)} y = y_0$
- 3.  $\lim_{(x,y)\to(x_0,y_0)} (f(x,y) \pm g(x,y)) = L \pm K$
- 4.  $\lim_{(x,y)\to(x_0,y_0)} b.f(x,y) = b.L$

5. 
$$
\lim_{(x,y)\to(x_0,y_0)} (f(x,y),g(x,y)) = L.K
$$

- 6.  $\lim_{(x,y)\to(x_0,y_0)} (f(x,y)/g(x,y)) = L/K$  (avec  $K \neq 0$ ).
- 7.  $\lim_{(x,y)\to(x_0,y_0)} f(x,y)^n = L^n$

#### **Définition 2.4 : Continuité au point**

Si de plus  $\alpha \in D_f$  et  $l = \lim_{x \to \alpha} f(x, y) = f(\alpha)$ , alors f est dite continue au point  $\alpha$ .

#### **Exemple 2.3**

La fonction  $f$  de l'exemple précédent est continue en  $(0,1)$  car elle est définie en  $(0,1)$  et  $f(0,1) = -1 = \lim_{(x,y)\to(0,1)} f(x,y)$ 

#### **Définition 2.5 : Continuité sur**

On dit qu'une fonction f définie sur  $D_f$  est continue, si elle est continue en tout point de  $D_f$ 

### **Exemple 2.4**

$$
Soit f(x, y) = \begin{cases} \frac{\cos(y)\sin(x)}{x} & x \neq 0\\ \cos(y) & x = 0 \end{cases}
$$

- **1.**  $f$  est-elle continue en point  $(0,0)$  ?
- **2.**  $f$  est-elle continue sur  $R^2$  ?
- 1. Afin de déterminer si  $f$  est continue en point  $(0,0)$  ou pas, on doit comparer entre  $\lim_{(x,y)\to(0,0)} f(x,y)$  et  $f(0,0)$ .
- En appliquant la définition de f, on trouve que  $f(0, 0) = cos(0) = 1$

- Calculons maintainant 
$$
\lim_{(x,y)\to(0,0)} f(x,y)
$$

- Remplaçons (stratégie A) x et y par 0 dans  $\frac{\cos(y) \sin(x)}{x}$  retourne une valeur indéterminée 0  $\frac{0}{0}$ , donc nous devons faire plus de travail pour calculer la limite. Donc, on utilise d'autres stratégies.
- Stratégie B : Considérons les deux limites suivantes :  $\lim_{(x,y)\to(0,0)}\cos(y)$  et  $sin(x)$

 $\lim_{(x,y)\to(0,0)}$  $\frac{x}{x}$ .

- La première limite ne contient pas  $x$  et puisque  $cos(y)$  est continue, donc :  $\lim_{(x,y)\to(0,0)}\cos(y) = \lim_{y\to 0}\cos(y) = \cos(0) = 1$
- $\blacksquare$  La deuxième limite ne contient pas y, donc :

$$
\lim_{(x,y)\to(0,0)} \frac{\sin(x)}{x} = \lim_{x\to 0} \frac{\sin(x)}{x} = 1
$$

Selon le théorème 5 :

$$
\lim_{(x,y)\to(0,0)}\frac{\cos(y)\sin(x)}{x} = \lim_{(x,y)\to(0,0)}\cos(y) \cdot \lim_{(x,y)\to(0,0)}\frac{\sin(x)}{x} = 1 * 1 = 1
$$

Nous avons trouvé que  $\lim_{(x,y)\to(0,0)}$  $cos(y) sin(x)$  $\frac{f(\sin(x))}{x} = f(0,0)$ , et donc f est continue en point (0,0).

2. Une analyse similaire montre que f est continue en tout point  $(x_0, y_0)$  de  $R^2$ . Tant que  $x \neq 0$ , on peut évaluer la limite directement en remplaçant x par  $x_0$  et y par  $y_0$ . Quand  $x = 0$ , on a déjà montré dans la question précédente que  $\lim_{(x,y)\to(0,0)}$  $cos(y) sin(x)$  $\frac{f(\sin(x))}{x} = f(0,0)$ . Ainsi, on peut dire que f est continue sur tout  $R^2$  (voir le graphe ci-dessous).

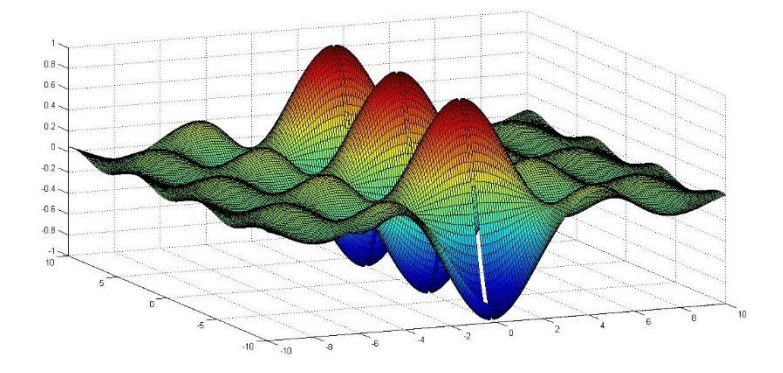

### **Théorèmes 2.2 : Propriétés des fonctions continues**

La continuité est stable par opérations algébriques, lois de composition et multiplications par un réel.

Soient  $f$  et  $g$  deux fonctions continues sur l'ensemble  $B$ . Soit  $c$  un nombre réel, et  $n$  un nombre entier positif. Les fonctions suivantes sont continues sur  $B$ :

- 8.  $f \pm g$  $9. c.f$ 10.  $f.g$ 11.  $f/g$  (tant que  $g \neq 0$  sur B) 12.  $f^n$
- 13.  $\sqrt[n]{f}$  (si *n* est pair, alors  $f \ge 0$  sur *B*)
- 14. Le théorème de composition : Soit  $f$  est une fonction continue sur  $B$ , où l'image de l'ensemble  $B$  par  $f$  est l'ensemble  $J$ , et soit  $g$  une fonction à une seule variable, continue sur *l*, alors  $g(f(x, y))$  est continue sur *B*.

Pour le cas de la continuité en un point  $c$ .

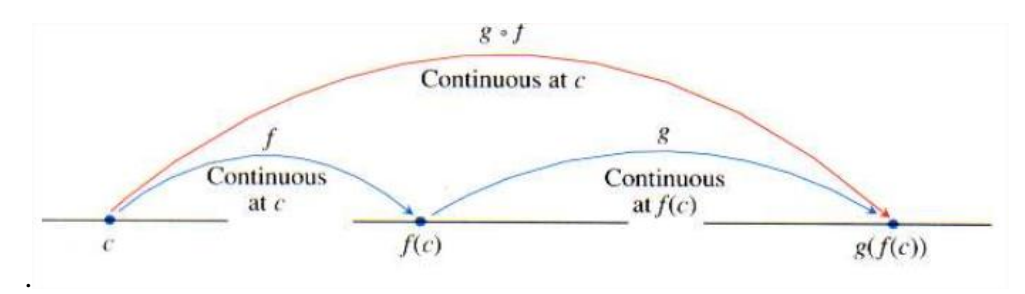

### **Exemple 2.5**

Soit  $f(x, y) = \sin(x^2 \cos(y))$ . Montrer que f est continue sur  $R^2$ .

Considérons  $f_1(x, y) = x^2$ . Puisque y ne figure pas dans  $f_1$ , et la fonction polynomiale  $x^2$  sont continue, on déduit que  $f_1$  est continue sur  $R^2$ . Un constatation similaire peut être obtenue pour  $f_2(x, y) = \cos(y)$  sur  $R^2$ . Le théorème 10 affirme que  $f_3 = f_1 \cdot f_2$  est continue partout sur  $R^2$ , sachant que l'image de  $R^2$  par la fonction  $f_3$  est l'ensemble R. Prenons maintenant :  $f_4(x) =$  $sin(x)$ , cette fonction à une seule variable est continue sur R. Le théorème 14 affirme que la composition de  $f_4(x) = \sin(x)$  et  $f_3$  est continue, ainsi:

$$
f_3: R^2 \to R
$$

$$
f_4: R \to R
$$

$$
\to f_4(f_3): R^2 \to R
$$

 $sin(f_3) = sin(x^2 cos(y))$  est continue sur  $R^2$ .

#### **Exercice**

$$
f(x, y) = \begin{cases} \frac{xy}{x^2 + y^2}, & \text{si } (x, y) \neq (0, 0) \\ 0, & \text{sinon} \end{cases}
$$

Etudier la continuité de  $f$  en  $(2,3)$ ,  $(0,1)$ ,  $(1,0)$  et  $(0,0)$ .

f est le rapport de deux fonctions  $xy$ ,  $x^2 + y^2$  définies et continues sur  $(R^*)^2 (=R - \{(0,0)\})$ , donc elle est continue aux points  $(2,3)$ ,  $(0,1)$ ,  $(1,0)$ .

Explication : la fonction xy est continue sur  $(R^*)^2$ . La fonction  $x^2 + y^2$  est continue sur  $(R^*)^2$ . Selon le thérorème 11, la fonction  $\frac{xy}{x^2+y^2}$  es continue sur  $(R^*)^2$ , donc la fonction  $f(x, y)$  est continue au point (2,3), (0,1), (1,0).

Pour étudier la continuité en point (0,0), il faut comparer entre :  $\lim_{(x,y)\to(0,0)} f(x,y)$  et  $f(0,0)$ 

$$
\lim_{(x,y)\to(0,0)} f(x,y) = \lim_{r\to 0} \Phi_f(r,\theta)
$$

Posons:

\n
$$
\begin{cases}\n x = 0 + r\cos(\theta) \\
 y = 0 + r\sin(\theta) \\
 r = ||(x, y)||_2 = \sqrt{x^2 + y^2} \\
 \lim_{r \to 0} \Phi_f(r, \theta) = \lim_{r \to 0} \frac{r\cos\theta \cdot r\sin\theta}{(r\sin\theta)^2 + (r\cos\theta)^2} \\
 = \lim_{r \to 0} \frac{r^2\cos\theta \sin\theta}{r^2} \\
 = \cos\theta \sin\theta\n\end{cases}
$$

Dans ce cas,  $\lim_{(x,y)\to(0,0)} f(x,y)$  dépend de  $\theta$ , donc f n'admet pas de limite en (0,0). Par la suite,  $f$  est discontinue en  $(0,0)$ .

#### **Définition 2.6 : Fonction coércive**

Une fonction f est dite **coécrive** si et seulement si :

$$
\lim_{\|X\| \to +\infty} f(X) = +\infty \quad , \quad X=(x, y)
$$

### **Exemple 2.6**

 $f(x, y) = x^2 + y^2$ 

Posons:

\n
$$
\begin{cases}\n x = r\cos(\theta) \\
 y = r\sin(\theta) \\
 \left| x \right|_{2} = \sqrt{x^{2} + y^{2}}\n \end{cases}
$$
\n
$$
\lim_{\substack{||x|| \to +\infty \\ 0} \text{ with } x \neq 0} f(x, y) = \lim_{r \to +\infty} \Phi_{f}(r, \theta)
$$
\n
$$
\lim_{\substack{||x|| \to +\infty \\ r \to +\infty}} f(x, y) = \lim_{r \to +\infty} \Phi_{f}(r, \theta)
$$
\n
$$
= \lim_{r \to +\infty} (r\cos\theta)^{2} + (r\sin\theta)^{2}
$$
\n
$$
= \lim_{r \to +\infty} r^{2}
$$
\n
$$
= +\infty
$$

On déduit alors que f est **coécrive**.

### **Définition 2.7 : Fonctions différentiables**

Soient  $f: R^n \to R$  une fonction réelle de plusieurs variables réelles,  $a = (a_1, ..., a_n) \in D$  et  $i \in$  $\{1, ..., n\}$ . La dérivée partielle de *f* en *a* par rapport à la *i*<sup>ème</sup> variable est la limite, si elle existe :

$$
\lim_{h \to 0} \frac{f(a_1, ..., a_i + h, ..., a_n) - f(a_1, ..., a_i, ..., a_n)}{h}
$$

Elle est notée par  $\frac{\partial f}{\partial x}$  $\frac{\partial f}{\partial x_i}(\boldsymbol{a}), \partial_i f(\boldsymbol{a})$  ou encore  $f'_i(\boldsymbol{a})$ .

Si pour tout  $i \in \{1, ..., n\}$ ,  $\frac{\partial f}{\partial x}$  $\frac{\partial I}{\partial x_i}$  (*a*) existe, on peut alors définir **le vecteur gradient** de *f* au point *a* par :

$$
\nabla f(\alpha) = \begin{pmatrix} \frac{\partial f}{\partial x_1} (a) \\ \frac{\partial f}{\partial x_2} (a) \\ \vdots \\ \frac{\partial f}{\partial x_n} (a) \end{pmatrix}
$$

et f est dite différentiable au point α. Si  $\nabla f$  est défini pour tout  $\alpha \in D_f$  alors f est dite différentiable.

### **Rappel**

Une fonction à une seule variable  $f : R \to R$  est dite différentiable au point  $\alpha$  si la dérivé suivante existe :

$$
f'(x_0) = \lim_{h \to 0} \frac{f(x_0 + h) - f(x_0)}{h}
$$

### **Définition 2.8 : Fonction continûment différentiable**

On dit que  $f$  est **continûment différentiable** (de classe  $C<sup>1</sup>$ ) si toute ces dérivées partielles existent et sont des fonctions continues.

#### **Exemple 2.7**

Le gradient de la fonction  $f(x, y) = x^2 + y$  au point (1,0) est :  $\nabla f(1,0) = \begin{bmatrix} 2 & 0 \\ 0 & 1 \end{bmatrix}$  $\begin{bmatrix} 2 \\ 1 \end{bmatrix}$ 

$$
\nabla f(x, y) = \begin{pmatrix} 2x \\ 1 \end{pmatrix}, \quad \nabla f(1, 0) = \begin{pmatrix} 2 \\ 1 \end{pmatrix}
$$

#### **Exemple 2.8**

Le cas d'une fonction définie par deux formules (Analysez bien cette fonction).

$$
f(x, y) = \begin{cases} \frac{(1 + x^2y^2)sin y}{y}, & si y \neq 0, \\ 1, & si non \end{cases}
$$
  
\n
$$
\frac{\partial f}{\partial x}(x, y) = \lim_{h \to 0} \frac{f(x + h, y) - f(x, y)}{h}
$$
  
\n
$$
\frac{\partial f}{\partial x}(1, 0) = \lim_{h \to 0} \frac{f(1 + h, 0) - f(1, 0)}{h} = \lim_{h \to 0} \frac{1 - 1}{h} = 0
$$
  
\n
$$
\frac{\partial f}{\partial y}(x, y) = \lim_{h \to 0} \frac{f(x, y + h) - f(x, y)}{h}
$$
  
\n
$$
\frac{\partial f}{\partial y}(1, 0) = \lim_{h \to 0} \frac{f(1, 0 + h) - f(1, 0)}{h}
$$
  
\n
$$
= \lim_{h \to 0} \frac{\frac{(1 + 1^2h^2)sinh - 1}{h}}{h}
$$
  
\n
$$
= \lim_{h \to 0} \frac{(1 + h^2)(h + o(h^2)) - h}{h^2}
$$
  
\n
$$
= \lim_{h \to 0} \frac{h^3 + o(h^2)}{h^2}
$$
  
\n
$$
= \lim_{h \to 0} \frac{h^3 + o(h^2)}{h^2}
$$
  
\n
$$
= \lim_{h \to 0} h + o(h) = 0
$$

Avec  $h + o(h^2)$  est le développement limité d'ordre k de sin(h).

### **Définition 2.9 : Fonctions deux fois différentiables (la matrice hessienne )**

Une fonction  $f: R^n \to R$  est dite deux fois différentiable en un point  $a \in D_f$  si pour chaque  $i \in \{1, ..., n\}$ , la fonction  $\frac{\partial f}{\partial x}$  $\frac{\partial I}{\partial x_i}$  admet une dérivée partielle pour tout *j* ∈ {1, ..., *n*} au point *a*.

### **Remarque 2.3**

f est deux fois différentiable (de classe  $\mathcal{C}^2$ ), si elle est deux fois différentiable en tout point  $a \in D_f$ . On définit alors la matrice hessienne de  $f$  en  $a \in D_f$  par :

$$
\nabla^2 f(a) = Hess f(a) = \begin{pmatrix} \frac{\partial^2 f}{\partial x_1^2}(a) & \cdots & \frac{\partial^2 f}{\partial x_1 \partial x_n}(a) \\ \vdots & \ddots & \vdots \\ \frac{\partial^2 f}{\partial x_n \partial x_1}(a) & \cdots & \frac{\partial^2 f}{\partial x_n^2}(a) \end{pmatrix}
$$

Avec  $\frac{\partial^2 f}{\partial y}$  $\frac{\partial^2 f}{\partial x_i \, \partial x_j}(a)$  est la dérivée partielle de  $\frac{\partial f}{\partial x_j}$  $\frac{\partial I}{\partial x_j}$  en *a* par rapport à la *i*<sup>ème</sup> variable, on la note aussi  $\partial_{i,j} f(a)$ .

### **Remarque 2.4**

f est dite de classe  $C^k$ ,  $(k \in N^*)$  si les dérivées partielles d'ordre k existent et elles sont continues.

#### **Théorème 2.3 : (Thèorème de Schwarz)**

Si  $f: R^n \to R$  de classe  $C^2$  en  $a \in D_f$ , alors :

$$
\frac{\partial^2 f}{\partial x_i \partial x_j}(\alpha) = \frac{\partial^2 f}{\partial x_j \partial x_i}(\alpha), \text{ pour tous i, j } \in \{1, ..., n\}.
$$

Exemple : Soit  $f(x, y) = (1 + x^2y^2) \sin y$ 

Soit  $(x, y) \in R^2$ 

$$
\frac{\partial f}{\partial x}(x, y) = 2xy^2 \sin y
$$
  

$$
\frac{\partial f}{\partial y}(x, y) = (1 + x^2y^2)' \sin y + (1 + x^2y^2)(\sin(y))'
$$
  

$$
\frac{\partial f}{\partial y}(x, y) = 2x^2y \sin y + (1 + x^2y^2) \cos y
$$

Donc : on obtient le vecteur gradient suivant :

$$
\nabla f(x, y) = \begin{pmatrix} 2xy^2 \sin y \\ 2x^2 y \sin y + (1 + x^2 y^2) \cos y \end{pmatrix}
$$

Maintenant, on calcule la matrice hessienne.

$$
\frac{\partial^2 f}{\partial x^2}(x, y) = 2y^2 \sin y
$$

$$
\frac{\partial^2 f}{\partial x \partial y}(x, y) = \frac{\partial^2 f}{\partial y \partial x}(x, y) = 2x(y^2 \sin(y))'
$$

$$
= \frac{\partial^2 f}{\partial y \partial x}(x, y) = 2x(2ysin(y) + y^2 \cos(y))
$$

$$
= \frac{\partial^2 f}{\partial y \partial x}(x, y) = 4xy \sin y + 2xy^2 \cos y
$$

$$
\frac{\partial^2 f}{\partial y^2}(x, y) = ? \text{ (A calculator)}
$$

D'où la hessienne de  $f$  est donné par :

$$
\nabla^2 f(x, y) = \begin{pmatrix} 2y^2 \sin y & 4xy \sin y + 2xy^2 \cos y \\ 4xy \sin y + 2xy^2 \cos y & ? \end{pmatrix}
$$

# **3. Rappels d'algèbre**

- Soit  $A = (a_{ij})_{1 \le i \le n}$  une matrice carrée. A est dite symétrique si et seulement si  $a_{ij} =$ 1≤ $j$ ≤ $n$  $a_{ii}$ , pour tous  $i, j \in \{1, ..., n\}$ .
- Soit  $A = (a_{ij})_{\substack{1 \le i \le n \\ 1 \le j \le n}}$ . On appelle **déterminant mineur principal** d'ordre  $k, k \in$ 
	- $\{1, ..., n\}$  le déterminant  $\Delta_k$  de  $(a_{ij})_{1 \leq i \leq k}$ . 1≤j≤k
- $\bullet$  Soit *A* une matrice symétrique, alors :
	- A est définie positive ( $A > 0$ ) si  $\Delta_k > 0$  pour tout  $k \in \{1, ..., n\}$ .
	- A est semi-définie positive ( $A \ge 0$ ) si  $\Delta_k > 0$  pour tout  $k \in \{1, ..., n-1\}$  et  $\Delta_n = 0$ .
	- A est définie négative ( $A < 0$ ) si pour tout  $k \in \{1, ..., n\}$

$$
\begin{cases} \Delta_k > 0, \quad \text{si } k \text{ est pair} \\ \Delta_k < 0, \quad \text{si } k \text{ est impair} \end{cases}
$$
\n- A est semi-définie négative (A \le 0) si pour tout  $k \in \{1, \ldots, n-1\}$ 

$$
\begin{cases} \Delta_k > 0, \text{ si } k \text{ est pair} \\ \Delta_k < 0, \text{ si } k \text{ est impair} \end{cases} \text{ et } \Delta_n = 0
$$

**Exemple 3.1**

$$
A = \begin{pmatrix} 1 & 0 & 4 & 0 \\ 1 & 1 & 2 & -1 \\ -3 & 1 & 1 & 0 \\ -2 & 1 & 3 & 0 \end{pmatrix}
$$

Les mineurs principaux de la matrice  $A$  sont :

$$
\Delta_1 = a_{11} = 1
$$

$$
\Delta_2 = \begin{vmatrix} 1 & 0 \\ 1 & 1 \end{vmatrix} = 1
$$

Optimisation 1

$$
\Delta_3 = \begin{vmatrix} 1 & 0 & 4 \\ 1 & 1 & 2 \\ -3 & 1 & 1 \end{vmatrix} = 15
$$

$$
\Delta_4 = det(A) = 2
$$

 $\Delta_k > 0$  pour tout  $k \in \{1, ..., 4\}$ , donc  $A > 0$ . (la matrice est définie positive).

# **4. Convexité**

# **Définition 4.1 : Ensemble convexe**

Soit  $C \subset R^n$ . L'ensemble C est convexe ssi :

$$
\forall (A, B) \in C^2, \forall \lambda \in ]0,1[, \quad \lambda A + (1 - \lambda)B \in C
$$

Si n=2, on peut interpréter la définition ci-dessus comme suit : si A et B sont deux éléments de C, alors le segment qui relie A et B est inclus dans C

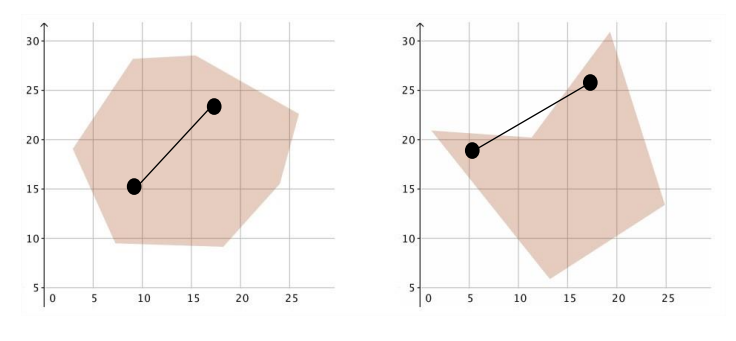

Ensemble convexe Ensemble non convexe

## **Remarque 4.1**

- $R^n$  est convexe.
- L'intersection de plusieurs ensembles convexes donne un ensemble convexe.
- En général, l'union de plusieurs ensembles convexes ne donne pas un ensemble convexe.

# **Exemple 4.1**

Montrer que  $D = [0, +\infty[*(0, +\infty[ \subset R^2 \text{ est convex})])$ 

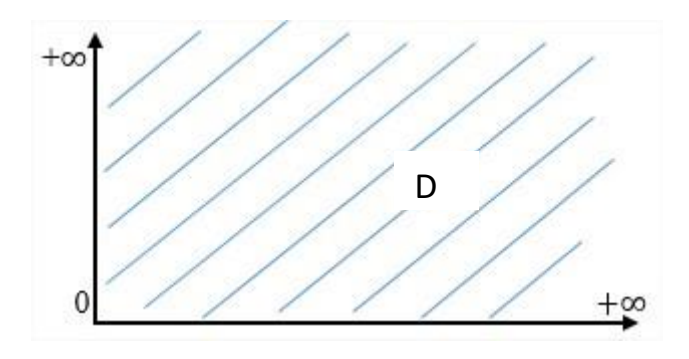

**On a** :  $D = \{ (x, y) \in R^2, x \ge 0 \text{ et } y \ge 0 \}.$ 

Soient: 
$$
A = \begin{pmatrix} x_1 \\ y_1 \end{pmatrix} \in D \implies x_1 \ge 0 \text{ et } y_1 \ge 0 \quad \text{--- (1)}
$$
  
\n $B = \begin{pmatrix} x_2 \\ y_2 \end{pmatrix} \in D \implies x_2 \ge 0 \text{ et } y_2 \ge 0 \quad \text{--- (2)}$   
\n $\lambda \in ]0,1[ \iff 0 < \lambda < 1 \iff 1 - \lambda > 0 \quad \text{--- (3)}$ 

Il faut montrer que :  $λA + (1 - λ)B ∈ D$ 

$$
\lambda \cdot A = \lambda \begin{pmatrix} x_1 \\ y_1 \end{pmatrix} = \begin{pmatrix} \lambda x_1 \\ \lambda y_1 \end{pmatrix}, \quad \text{avec } \lambda x_1 \ge 0 \text{ et } \lambda y_1 \ge 0 \text{ (d'après (1) et (3))}
$$
\n
$$
(1 - \lambda)B = (1 - \lambda) \begin{pmatrix} x_2 \\ y_2 \end{pmatrix} = \frac{\left( (1 - \lambda)x_2 \right)}{\left( 1 - \lambda y_2 \right)}
$$
\n
$$
\text{avec } (1 - \lambda)x_2 \ge 0 \text{ et } (1 - \lambda)y_2 \ge 0 \text{ (d'après (2) et (3))}
$$
\n
$$
\lambda \cdot A + (1 - \lambda) \cdot B = \begin{pmatrix} \frac{\lambda x_1 + (1 - \lambda)x_2}{\lambda y_1 + (1 - \lambda)y_2} \end{pmatrix}
$$
\n
$$
\text{Alors, il faut montrer que : } \frac{\lambda x_1 + (1 - \lambda)x_2}{\lambda y_1 + (1 - \lambda)y_2} \in D
$$
\n
$$
\text{Donc, il faut montrer que : } \lambda x_1 + (1 - \lambda)x_2 \ge 0 \text{ et } \lambda y_1 + (1 - \lambda)y_2 \ge 0
$$
\n
$$
\text{D'après (1) et (3) : } \lambda x_1 \ge 0 \text{ et } \lambda y_1 \ge 0
$$
\n
$$
\text{D'après (2) et (3) : } (1 - \lambda)x_2 \ge 0 \text{ et } (1 - \lambda)y_2 \ge 0
$$
\n
$$
\text{Alors, } \lambda x_1 + (1 - \lambda)x_2 \ge 0 \text{ et } \lambda y_1 + (1 - \lambda)y_2 \ge 0
$$
\n
$$
\text{Alons, } \lambda x_1 + (1 - \lambda). \text{ } B \in D
$$

Par conséquent, D est un ensemble convexe.

# **Exemple 4.2**

Montrer que l'ensemble défini par :  $C = \{(x_1, x_2) \in R^2, x_1 + x_2 < 1\}$  est convexe.

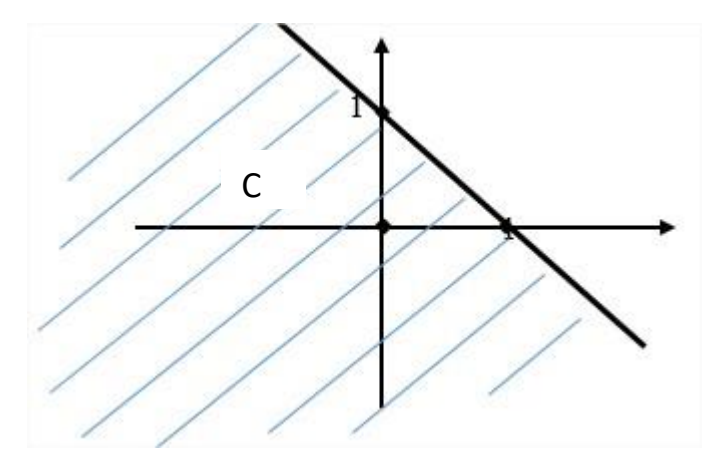

Soient :

$$
A = \begin{pmatrix} x_1 \\ y_1 \end{pmatrix} \in D \implies x_1 + y_1 < 1 \quad \cdots \quad (1)
$$
\n
$$
B = \begin{pmatrix} x_2 \\ y_2 \end{pmatrix} \in C \implies x_2 + y_2 < 1 \quad \cdots \quad (2)
$$
\n
$$
\lambda \in ]0,1[ \implies 0 < \lambda < 1 \iff 1 - \lambda > 0 \quad \cdots \quad (3)
$$

Il faut montrer que :  $λA + (1 - λ)B ∈ C$ 

$$
\lambda \cdot A = \lambda \begin{pmatrix} x_1 \\ y_1 \end{pmatrix} = \frac{\lambda x_1}{\lambda y_1}
$$
\n
$$
(1 - \lambda)B = (1 - \lambda) \begin{pmatrix} x_2 \\ y_2 \end{pmatrix} = \frac{\lambda x_2}{\lambda A + (1 - \lambda)B} = \frac{\lambda x_1 + (1 - \lambda)x_2}{\lambda y_1 + (1 - \lambda)Y_2}
$$
\n
$$
\lambda \cdot A + (1 - \lambda) \cdot B = \frac{\lambda x_1 + (1 - \lambda)x_2}{\lambda y_1 + (1 - \lambda)Y_2}
$$
\nAlors, if  $\lambda$  is the number of  $\lambda$  and  $\lambda$  is the number of  $\lambda$ .

Donc, il faut montrer que :  $\lambda x_1 + (1 - \lambda)x_2 + \lambda y_1 + (1 - \lambda)y_2 < 1$ 

On a :

D'après (1) et (3) :  $\lambda x_1 + \lambda y_1 < \lambda$ D'après (2) et (3) :  $(1 - \lambda)x_2 + (1 - \lambda)y_2 < 1 - \lambda$ 

$$
\rightarrow \lambda x_1 + \lambda y_1 + (1 - \lambda)x_2 + (1 - \lambda)y_2 < 1
$$

Ainsi:  $\lambda A + (1 - \lambda)B \in C$ 

donc A est un ensemble convexe.

# **Définition 4.2 : Fonction convexe**

Soient  $f: R^n \to R$  telle que son domaine de définition  $D_f$  est convexe. Alors :

**f est convexe ssi :** 

 $\forall (A, B) \in D_f^2, \forall \lambda \in ]0,1[, \quad f(\lambda A + (1 - \lambda)B) \leq \lambda f(A) + (1 - \lambda)f(B)$ 

En mathématiques, une fonction réelle est dite convexe si :

- quels que soient deux points A et B du graphe de la fonction, le segment [AB] est identique ou bien situé au-dessus du graphe, c'est-à-dire que la courbe représentative de la fonction se situe toujours en dessous de ses cordes, ou
- l'épigraphe de la fonction (l'ensemble des points qui sont au-dessus de son graphe) est un ensemble convexe.

Lorsque l'inégalité est stricte (avec A différent de B et  $\lambda$  dans  $]0$ ; 1[), on parle de fonction **strictement convexe** (le segment [AB] est entièrement situé au-dessus du graphe).

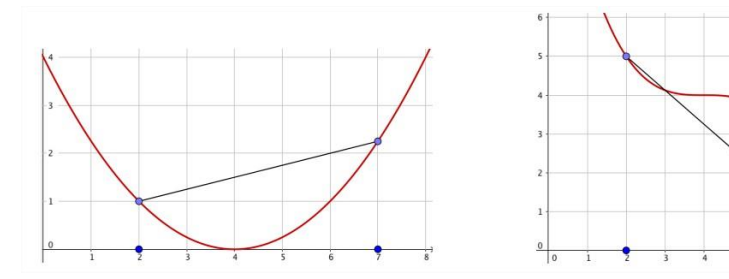

Fonction strictement convexe Fonction non convexe

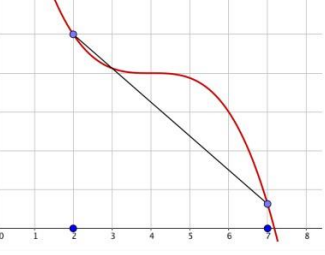

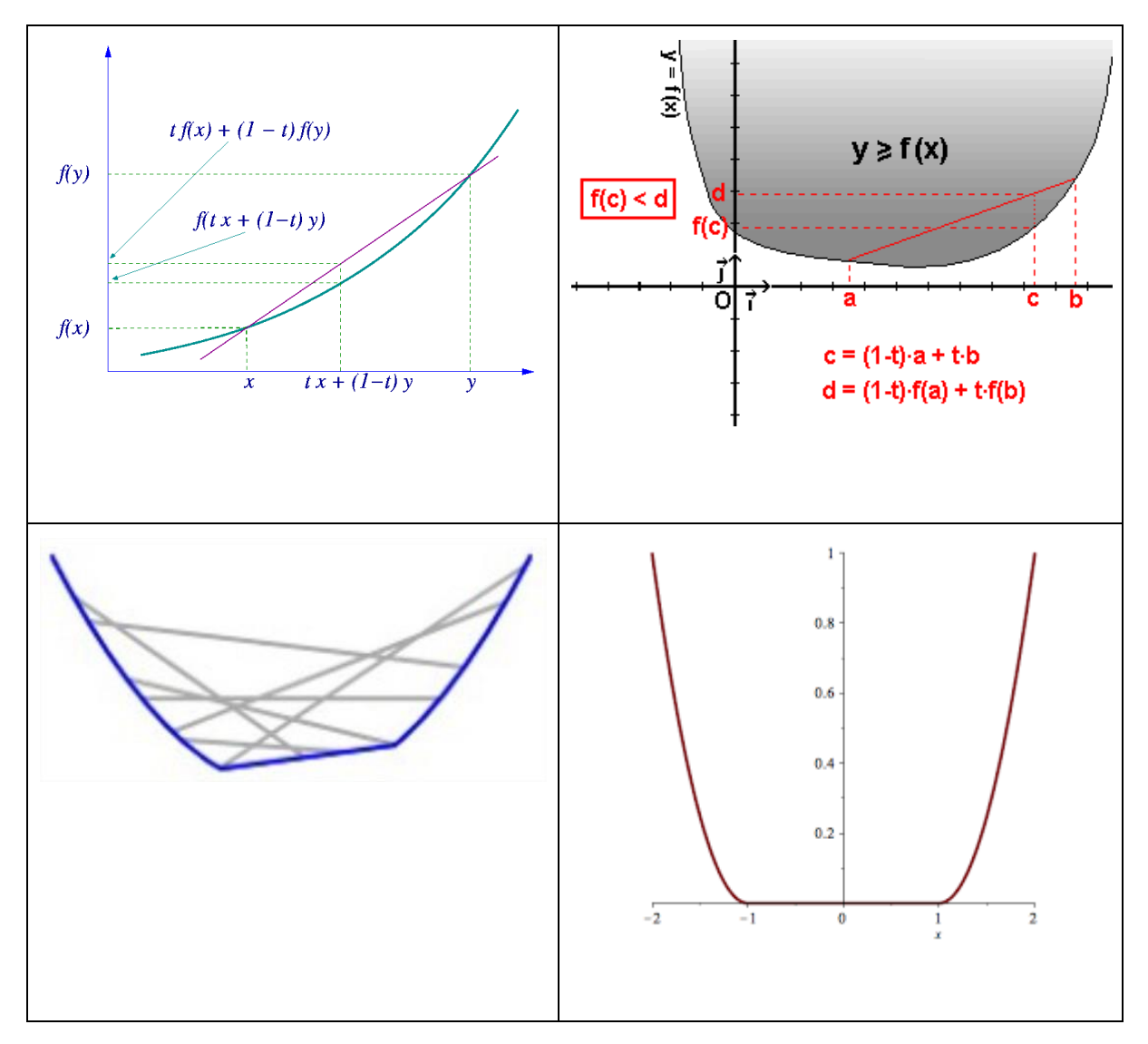

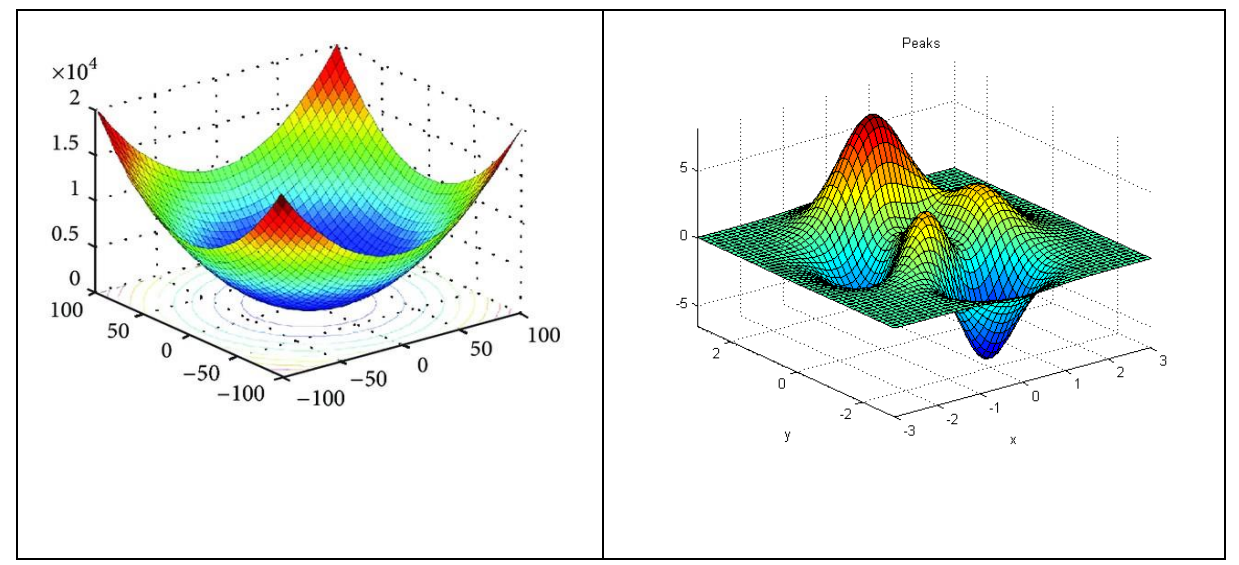

**Définition 4.3 : Fonction concave**

f est concave ssi :

**–f est convexe. (l'inégalité est inversée) ,** càd :

$$
\forall (X,Y) \in D_f^2, \forall \lambda \in ]0,1[, \qquad f(\lambda X + (1-\lambda)Y) \ge \lambda f(X) + (1-\lambda)f(Y)
$$

En mathématiques, une fonction réelle est dite concave si :

- quels que soient deux points A et B du graphe de la fonction, le segment [AB] est situé **au-dessous** du graphe, c'est-à-dire que la courbe représentative de la fonction se situe toujours en dessus de ses cordes, ou
- l'hypographe de la fonction (l'ensemble des points qui sont au-dessous de son graphe) est un ensemble convexe.

Lorsque l'inégalité est stricte (avec A différent de B et  $\lambda$  dans ]0 ; 1[), on parle de fonction **strictement concave** (le segment [AB] est entièrement situé au-dessous du graphe).

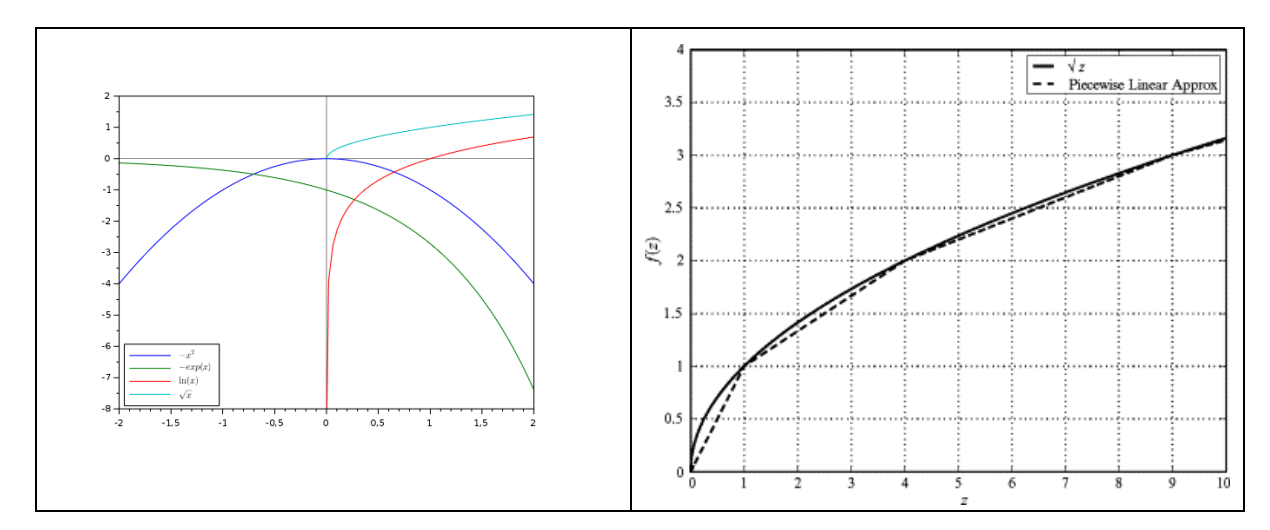

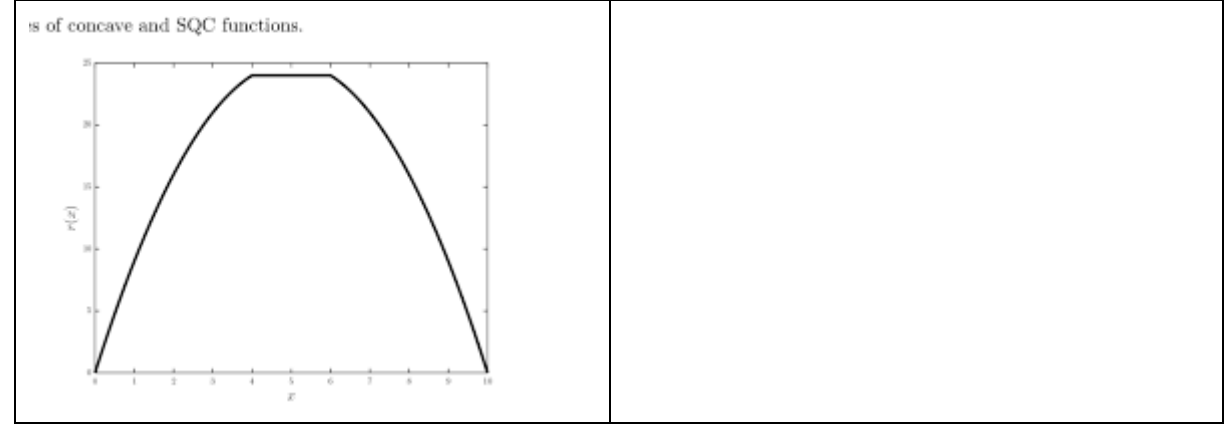

### **Remarque 4.2**

Une fonction linéaire est convexe et concave à la fois.

# **Théorème 4.1**

Soit  $f: R^n \to \mathbb{R}$  est deux fois différentiable.

- Si la hessienne  $\nabla^2 f(X)$  est une matrice symétrique définie positive pour tout  $X \in D_f$ , alors f est strictement convexe.
- Si la hessienne  $\nabla^2 f(X)$  est une matrice symétrique semi-définie positive pour tout  $X \in$  $D_f$ , alors f est convexe.
- Si la hessienne  $\nabla^2 f(X)$  est une matrice symétrique définie négative pour tout  $X \in D_f$ , alors f est strictement concave.
- Si la hessienne  $\nabla^2 f(X)$  est une matrice symétrique semi-définie négative pour tout  $X \in$  $D_f$ , alors f est concave.
- -

# **Exemple 4.3**

soit  $f: (x, y) \to f(x, y) = x^2 + y^2$ 

# **Montrer que f est strictement convexe**

f est continue et deux fois différentiables (de classe  $\mathcal{C}^2$ )

$$
\nabla f(x,y) = \begin{bmatrix} 2x \\ 2y \end{bmatrix}, \quad \nabla^2 f(x,y) = \begin{bmatrix} 2 & 0 \\ 0 & 2 \end{bmatrix}
$$

Les mineurs principaux de  $\nabla^2 f(x,y)$  sont  $\Delta_1 = 2 > 0$  et  $\Delta_2 = 4 > 0$ , alors f est une fonction strictement convexe.

Exemple 3.4 : soit  $f: (x, y, z) \rightarrow f(x, y, z) = x^2 + 2y^2 + 3z^2 + 2xy + 2xz$ 

# **Montrer que f est strictement convexe**

# **Remarque 4.3**

Si  $f_i$  est (strictement) convexe et  $\alpha_i \geq 0$   $\forall i = 1, ..., m$ , alors la fonction  $g(x) =$  $\sum_{i=1}^{m} \alpha_i f_i(x)$  est (strictement) convexe.

# **Résumé : Vérification de la convexité**

- Appliquer la définition.
- Si la fonction est deux fois différentiable, étudier le type de la matrice hessienne (définie positive, semi-définie positive).
- Vérifier si la fonction est la somme de plusieurs fonctions convexes multipliées par des coefficients positifs.